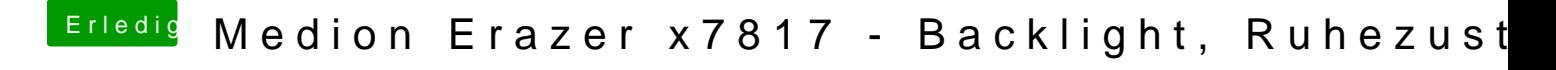

Beitrag von globoxnoob vom 8. Mai 2019, 22:35

Dem schließe ich mich an xD

Oder ich hab bei mir irgendwas falsch gemacht...